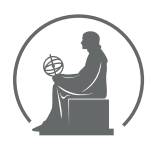

#### WYŻSZA SZKOŁA INFORMATYKI STOSOWANEJ I ZARZĄDZANIA WIT POD AUSPICJAMI POLSKIEJ AKADEMII NAUK

01-447 Warszawa \ ul. Newelska 6 \ www.WIT.edu.pl

#### **WYDZIAŁ INFORMATYKI**

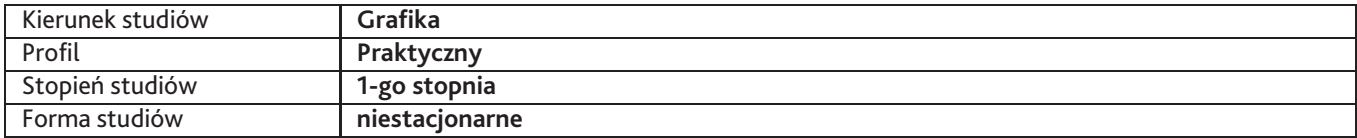

Sylabus przedmiotu

# **Typografia komputerowa 1**

## **1. Dane podstawowe**

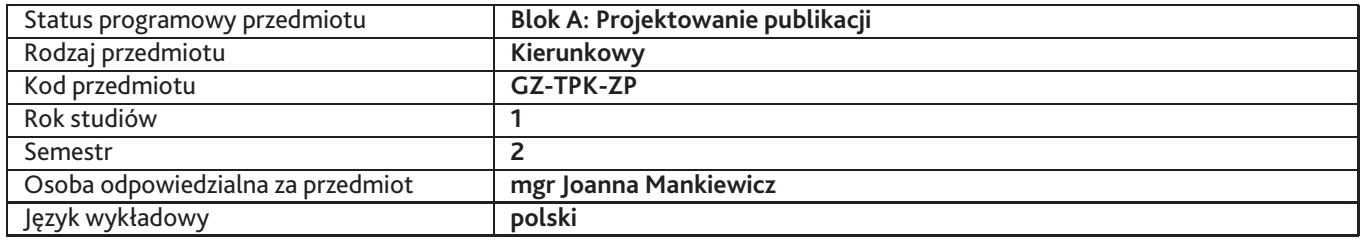

## **2. Wymiar godzin i forma zajęć**

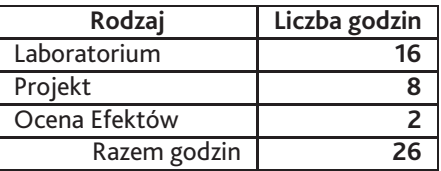

### **3. Cele przedmiotu**

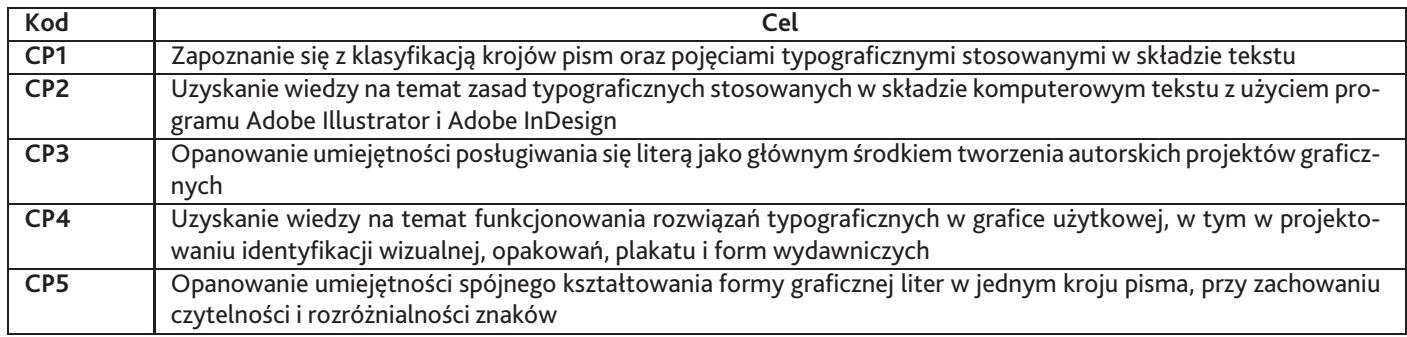

## **4. Wymagania wstępne w zakresie wiedzy, umiejętności i innych kompetencji**

Znajomość historii alfabetu łacińskiego, klasyfikacji krojów pism oraz podstawowych zasad ich konstruowania

## **5. Efekty uczenia się**

### **Wiedza**

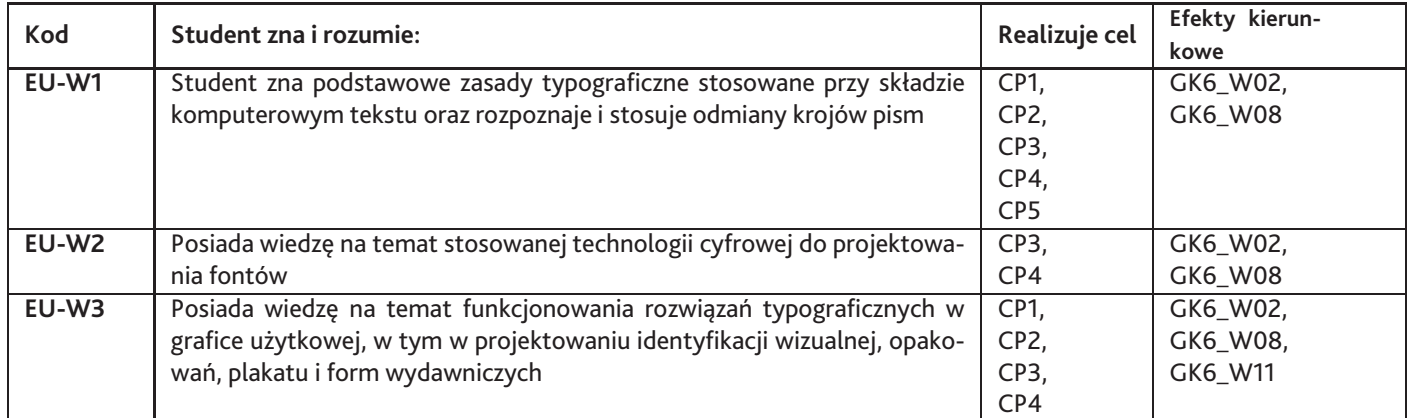

# **Umiejętności**

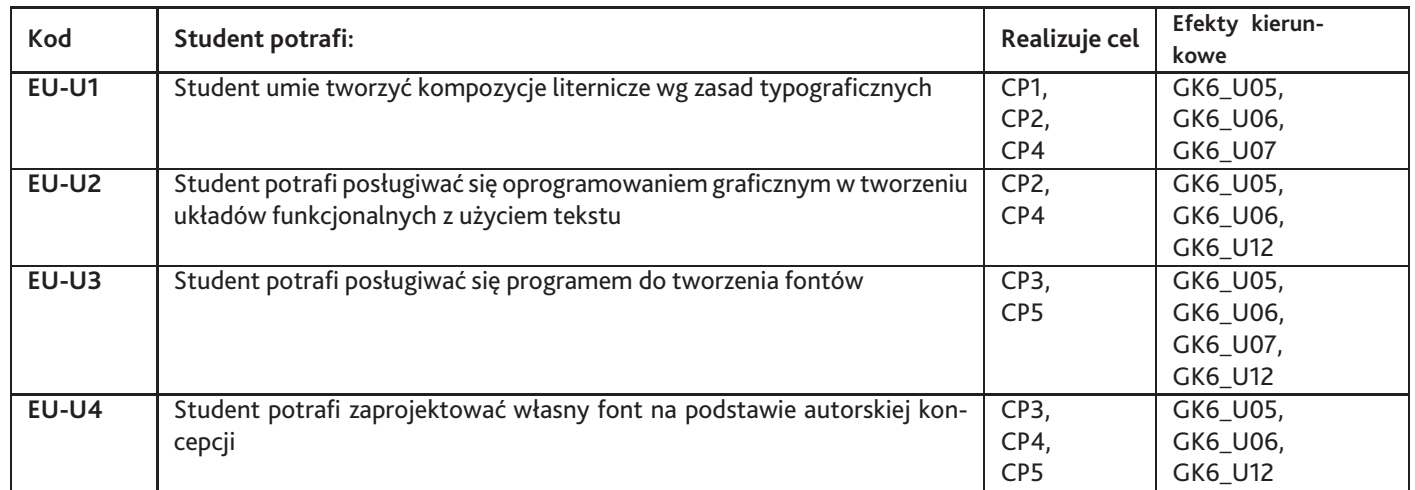

# **Kompetencje**

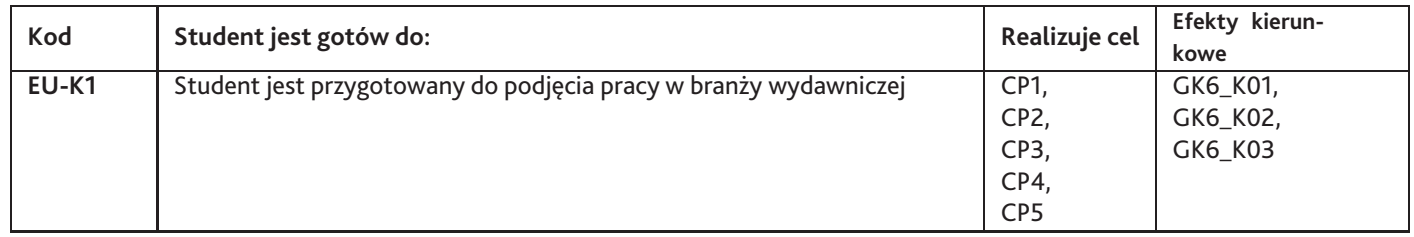

# **6. Treści programowe**

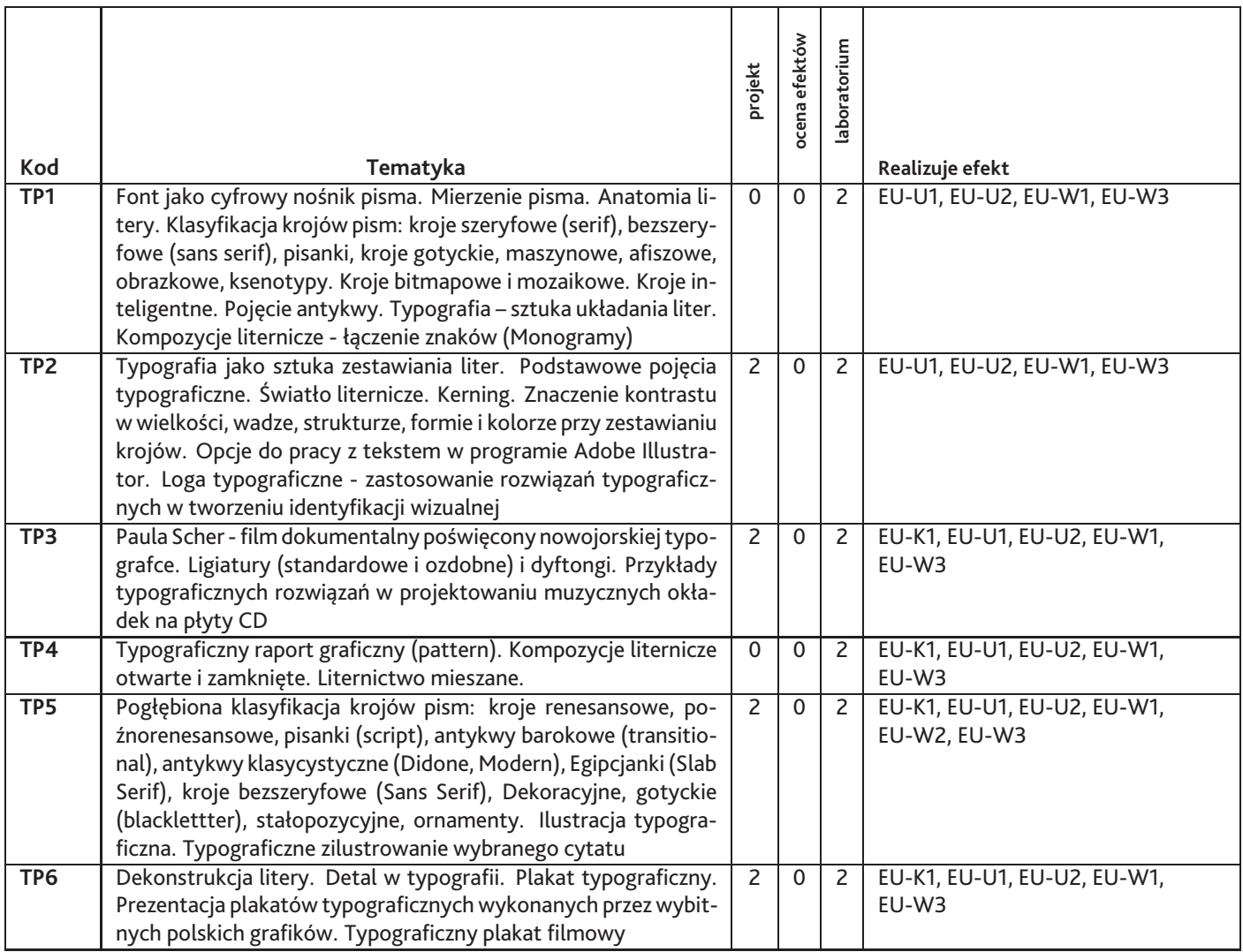

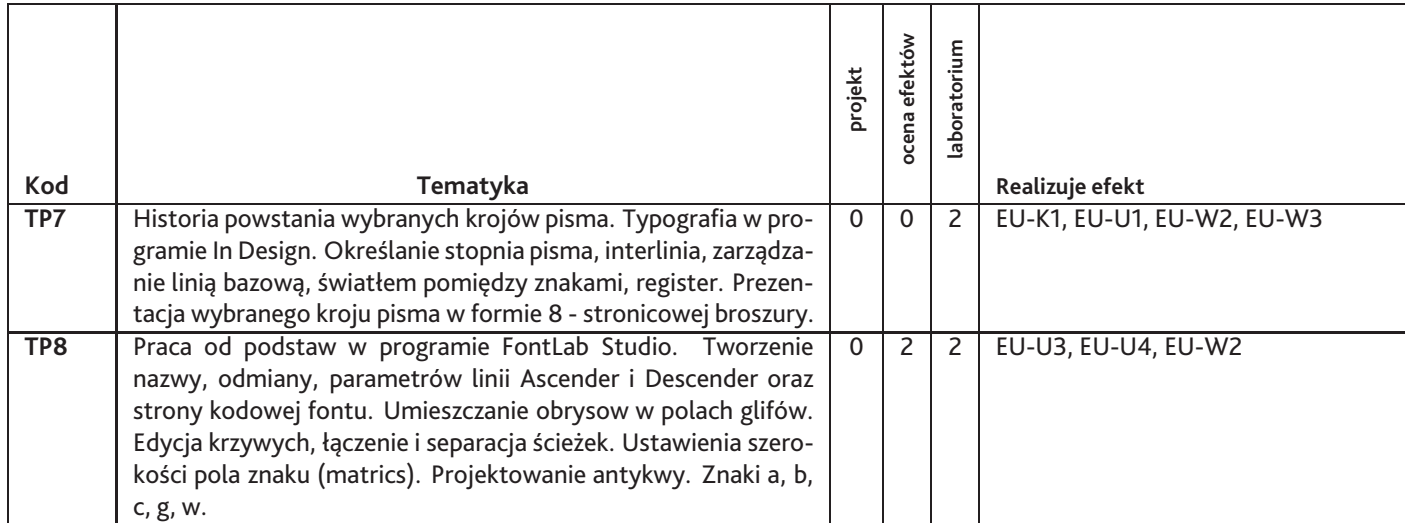

Razem godzin: **26**

## **7. Metody kształcenia**

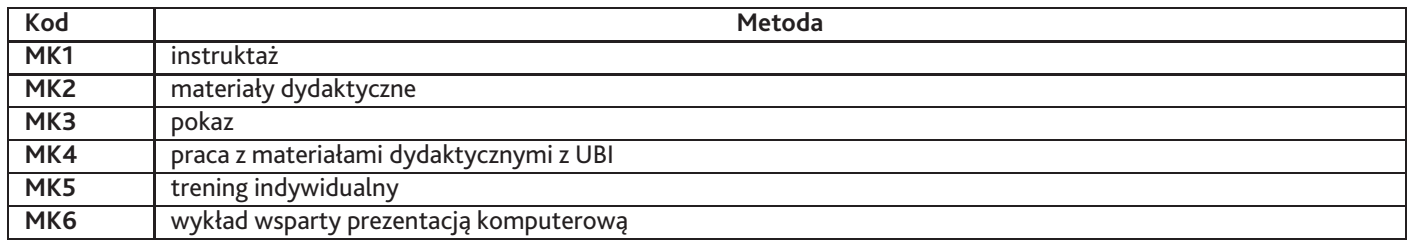

## **8. Nakład pracy studenta**

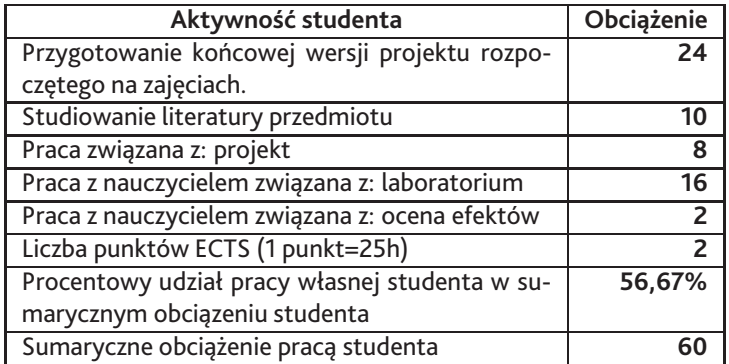

## **9. Status zaliczenia przedmiotu**

Suma punktów za wykonane zadania i obecność na zajęciach

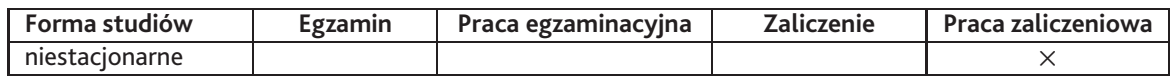

## **10. Metody weryfikacji efektów uczenia się**

### **Składowe oceny końcowej**

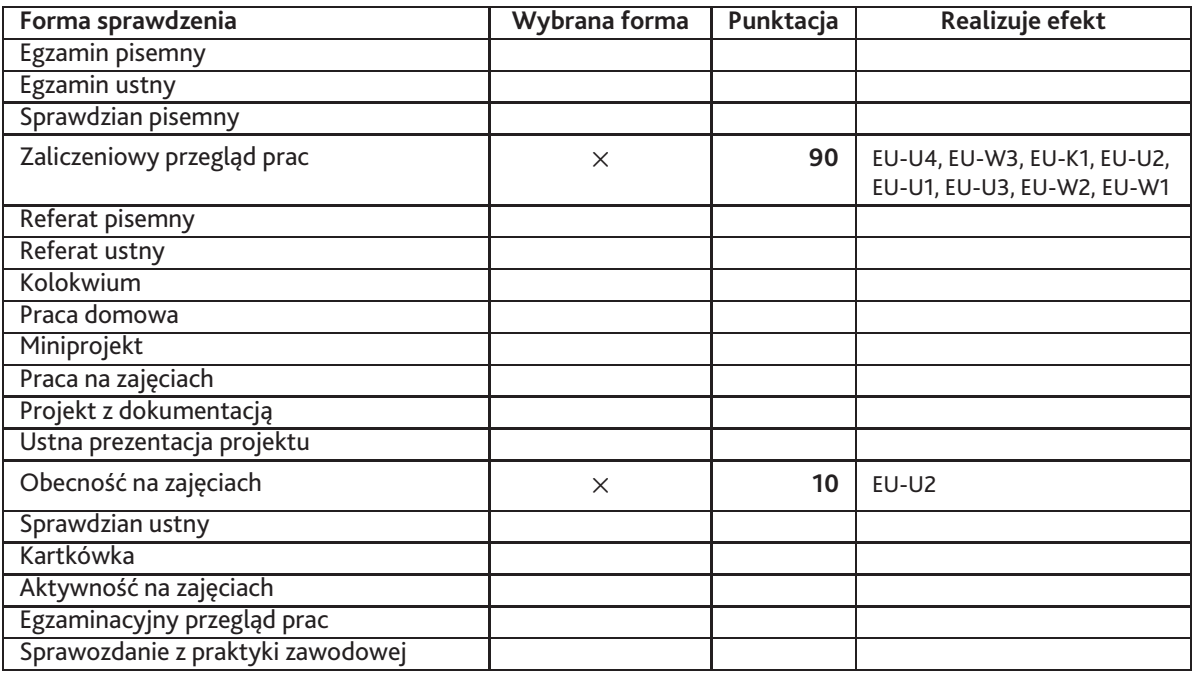

### **Zasady wyliczania oceny z przedmiotu**

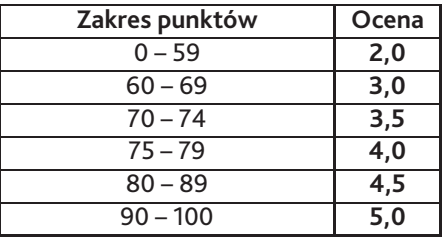

## **11. Macierz realizacji przedmiotu**

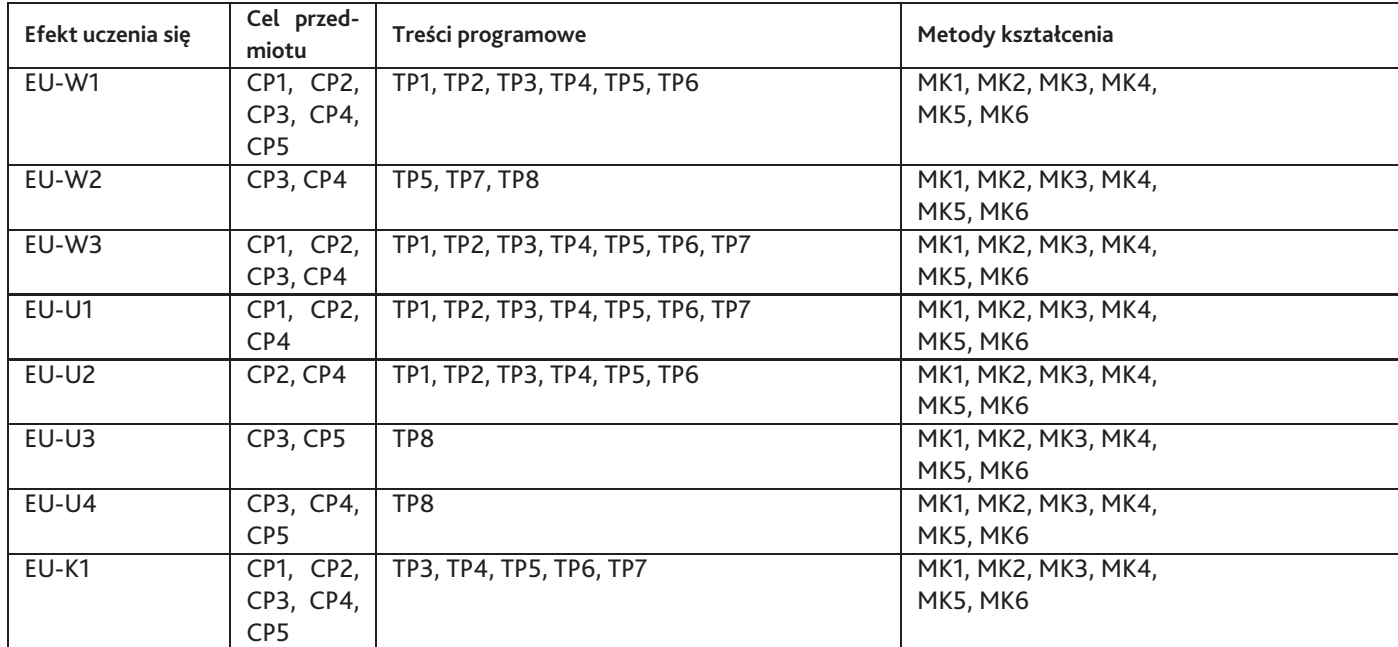

## **12. Odniesienie efektów uczenia się**

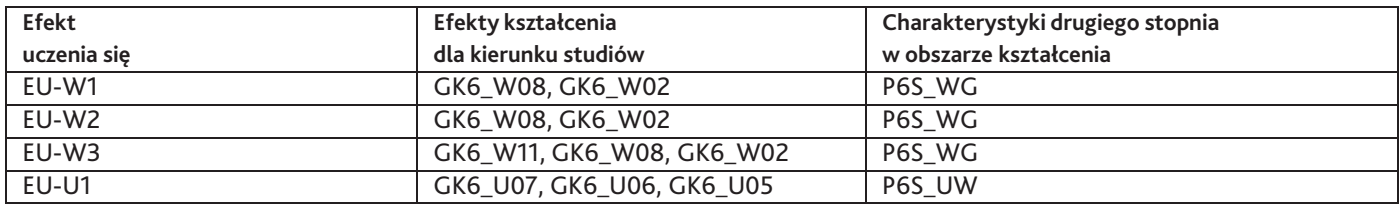

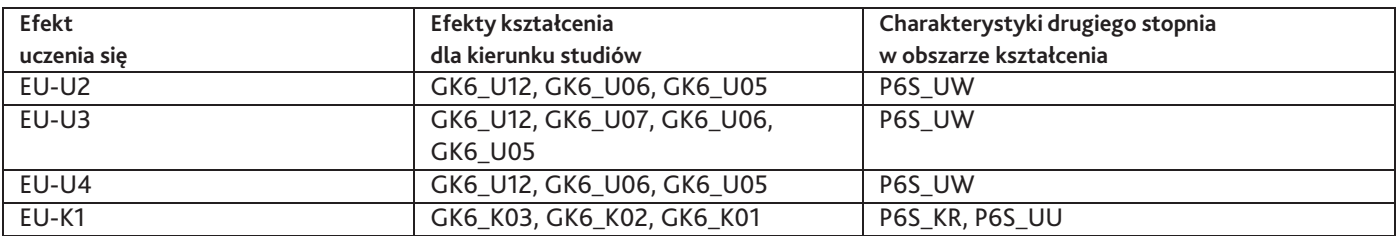

### **13. Literatura**

#### **Literatura podstawowa**

- 1. French Nigel, InDesign i tekst Profesjonalna typografia w Adobe InDesign, APN Promise, 2017
- 2. Jim Krause, Lekcje typografii. Przykłady i ćwiczenia dla projektantów, Wydawnictwo: Helion, 2017-01-09
- 3. J. Scaglione, L. Meseguer, C. Henestrosa, Jak projektować kroje pisma. Od szkicu do ekranu, d2d.pl, , Kraków 2013
- 4. Karen Cheng, Designing Type, Yale University Press, 2006
- 5. Keith Houston, Ciemne typki. Sekretne życie znaków typograficznych, d2d.pl, Kraków 2015
- 6. Lentjes Ewan, Hoeks Henk, Triumf typografii. Kultura, komunikacja, nowe miedia, Wydawnictwo d2d.pl, 2017-11-20
- 7. Robert Bringhurst, Elementarz stylu w typografii, 2d2, Kraków 2007
- 8. James Felici, Kompletny przewodnik po typografii, Słowo/Obraz Terytoria, 17.12.2009

#### **Literatura uzupełniająca**

- 1. Adrian Frutiger, Człowiek i jego znaki, D2D.pl, Kraków 2015
- 2. Andrew Haslam, Phil Baines , Pismo i typografia, Wydawnictwo Naukowe PWN, Warszawa, 2010
- 3. Douglas Thomas, Wystrzegaj się futury, Karakter, 2019
- 4. Eric Gill, Esej o typografii, D2D.pl , Kraków 2016
- 5. Gerrit Noordzij, Kreska. Teoria pisma, d2d.pl, Kraków 2017
- 6. Hans Peter Willberg, Friedrich Forssman, Pierwsza Pomoc w typografii, Słowo/obraz terytoria, Gdańsk, 2011
- 7. Jacek Mrowczyk, Niewielki słownik typograficzny , Słowo/obraz terytoria, 2008
- 8. Jan Tschichold, Nowa typografia, Recto Verso, Łódź, 2013
- 9. Jost Hochuli, Detal w typografii, D2D.pl, Kraków 29.04.2018
- 10. Mitchell Michael, Wightman Susan, Typografia książki Podręcznik projektanta , D2D.pl , Kraków 2018
- 11. Robin Williams, Typografia od podstaw. Projekty z klasą, Wydawnictwo: Helion , 2011-01-25
- 12. Seddon Tony, Lets Talk Type An Essential Lexicon of Type Terms, Thames & Hudson Ltd, 2016
- 13. Stephen Coles, Geometry of Type, Thames & Hudson, 2016
- 14. Weber Hendrik, Kursywa Wyróżnienie w typografii, D2D.pl , Kraków 2017

#### **Strony WWW**

- 1. Portugalski portal z fontami, http://www.dstype.com
- 2. Erik Spiekermann, Strona domu typograficznego, https://www.fontshop.com

### **14. Informacje o nauczycielach akademickich**

#### **Osoby odpowiedzialne za przedmiot**

1. mgr Joanna Mankiewicz

#### **Osoby prowądzace przedmiot**

1. mgr Joanna Mankiewicz